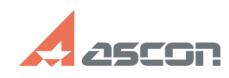

## **Удалённая работа с ПО АСКОН[..] Самира 14:29:25 Самира 14:29:25**

## **FAQ Article Print**

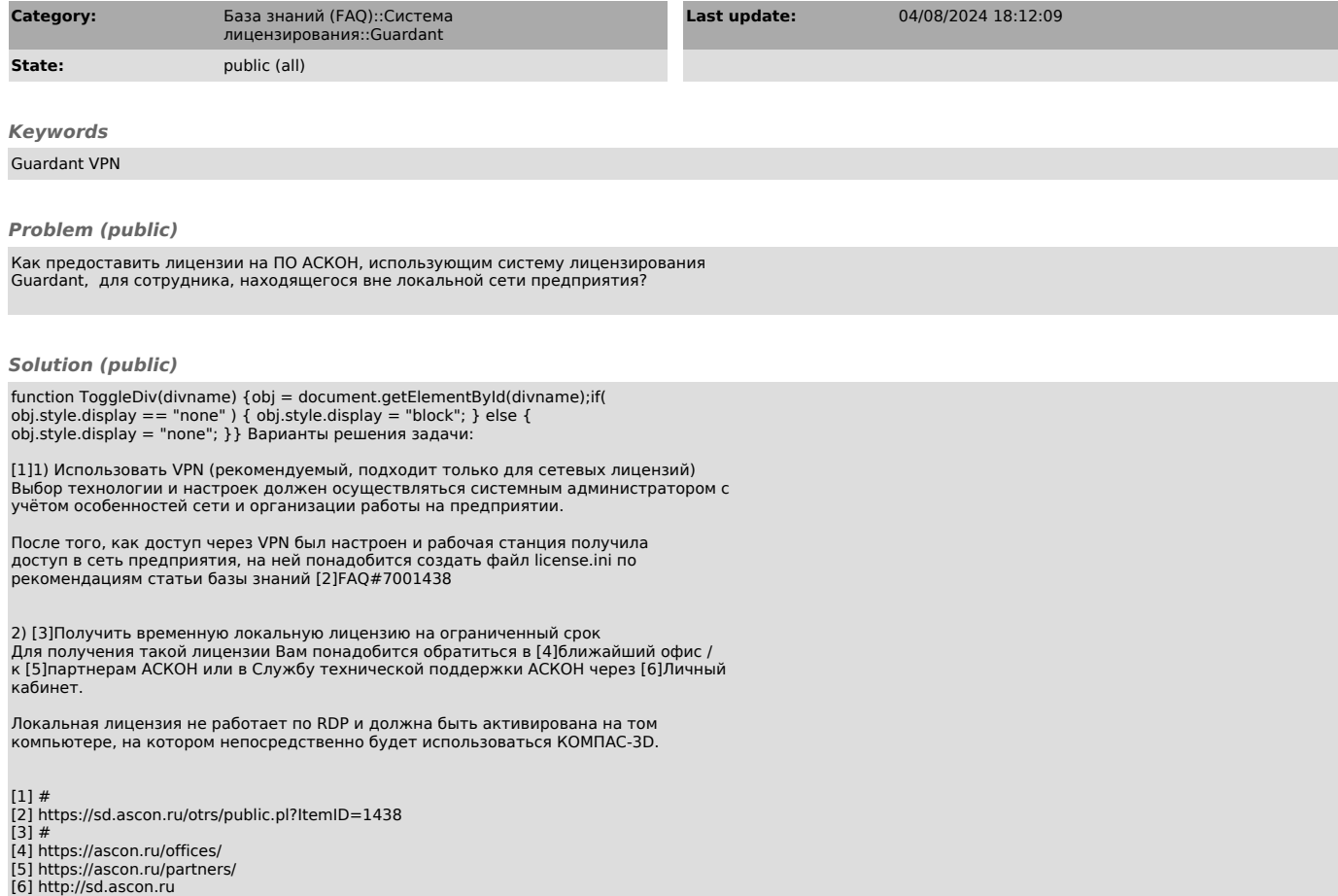